## **COME USARE LA TABELLA DEL CALCOLO RETRIBUZIONE**

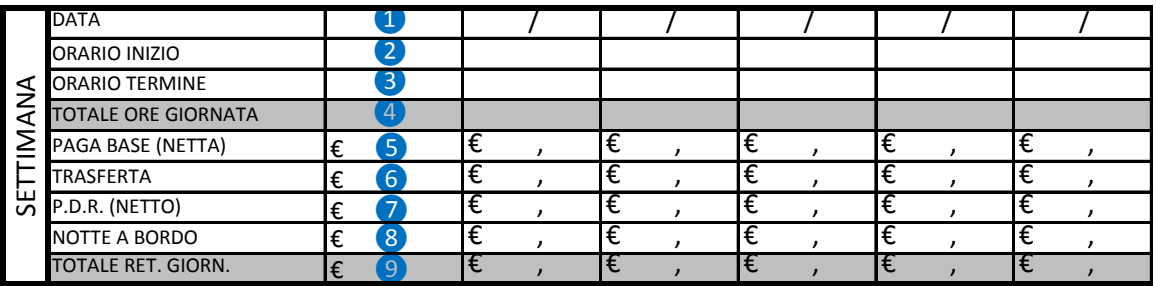

- ❶ Data riferita al giorno del mese
- ❷ Inserire l'orario d' inizio periodo di lavoro in ora e minuti precisi
- ❸ Inserire l'orario di fine periodo di lavoro in ora e minuti precisi
- 4 Inserire il totale di ore lavorate del periodo di lavoro in ore e minuti precisi
- ❺ Inserire risultato del calcolo della paga base al netto dell'aliquota
- ❻ Inserire la trasferta ricavata dalla tabella di forfetizzazione
- ❼ Inserire il PDR (premio di risultato) al netto dell'aliquota
- ❽ Inserire eventuale notte a bordo
- ❾ Inserire il risultato ricavato dalla somma dei punti 5,6,7,8.

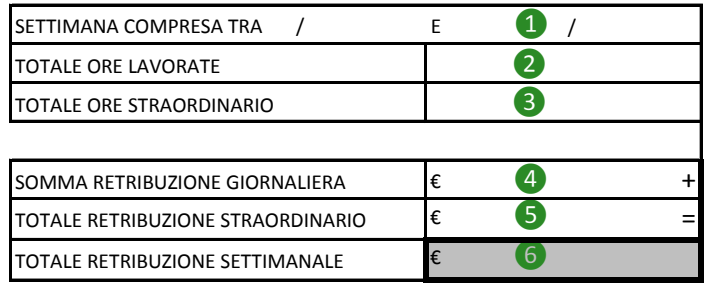

- ❶ Date a cui fa riferimento la settimana in corso
- ❷ Inserire li totale delle ore settimanali lavorate
- ❸ Inserire li totale delle ore di straordinario maturate, calcolate dalla tabella di forfetizzazione
- ❹ Inserire la somma delle retribuzioni giornaliere di tutta la settimana
- ❺ Inserire il risultato del calcolo ore di straordinario x retribuzione oraria straordinario al netto dell'aliquota
- ❻ Il risultato in questo spazio sarà l'equivalente della retribuzione settimanale

A Le retribuzioni settimanali saranno poi da sommare per avere il totale delle retribuzione mensile